# QUIZZES USING MOODLE

LUTFI AL-SHARIF

 $\subset$ 

0

Ó

 $\bigcirc$ 

 $\bigcirc$ 

THE UNIVERSITY OF JORDAN

13<sup>TH</sup> FEBRUARY 2019

بركــز الاعـتهاد فيهان الجودة

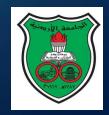

## CONTENTS (1)

Advantages of Quizzes in Moodle.
 Role of Quizzes.
 Types of Quizzes.
 Categories and compiling a question bank.
 Adding images.

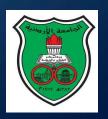

## CONTENTS (2)

- 6. Creating and activating the quiz.
- 7. Adding problems to the quiz.
- 8. Controlling the Quiz times and access.
  - 9. Multiple attempts.
- 10. Retrieving marks and analyzing them.

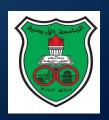

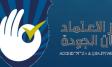

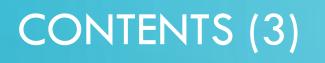

11. Regrading.

12. Providing feedback to the students.

13. Saving and backing up.

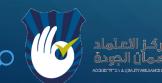

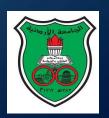

## 1. ADVANTAGES OF QUIZZES

- Regular Quizzes are a great tool. Five main advantages
- 1. They allow the lecturer to ensure that students study regularly throughout the course.
- 2. They also ensure that every concept in the course is brought out and discussed (this is not possible with "essay" problems in the mid term exam or final exam).
- 3. They test the full knowledge of the student in all areas of the material.
- 4. They are formative exams; thus they allow students to adjust their study; they allow the lecturer to adjust his delivery and see the areas of weakness.
- 5. Multiple choice problem requires DEEP understanding on the part of the student.

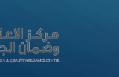

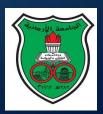

## 1. ADVANTAGES OF QUIZZES

- MOODLE offers a great tool for Quizzes
- 6. Questions are built in a question bank.
- 7. The question bank has sections and sub-sections that mirror the chapters and subchapters of the course.
- 8. The lecturer can offer the student more than one attempt (with the average or the best of all marks). This encourages students to learn.
- 9. If the lecturer finds an error in a problem, he can ask for a "regrade".
- 10.If a student misses the Quiz, he can be given a password and do the quiz later.

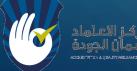

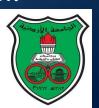

## 2. ROLE OF QUIZZES

- Quizzes have two main roles.
- They ensure that the student studies regularly.
- They provide feedback to both the student and the lecturer.

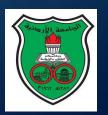

## 3. FORMATIVE VS SUMMATIVE ASSESSMENTS

## Exams are two types:

Formative: The aim is to provide feedback to the student and the tutor.
 Summative: The aim is assessment only.

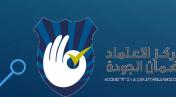

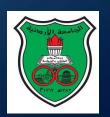

# 3. QUIZZES: SELF ASSESSMENT VS TUTOR ASSESSMENT

Quizzes can be used either as:

 Self assessment quizzes by students themselves to make sure they have studied well and are ready for the real quiz.
 Tutor Assessment: Quizzes administered by the tutor to check student understanding.

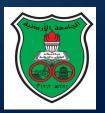

## 4. CATEGORIES AND QUESTION BANK

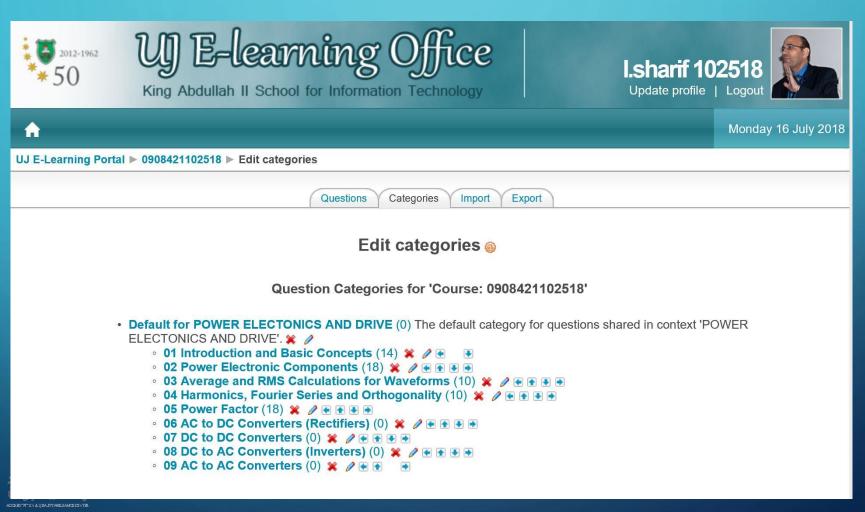

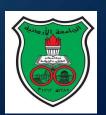

## 4. TYPES OF PROBLEMS IN MOODLE

1. Description (usually used as an introduction to a set of problems). 2. Multiple choice. 3. Numerical. 4. Matching. 5. True/False. 6. Short text. 7. Essay.

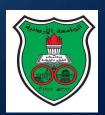

## 4. TYPES OF PROBLEMS IN MOODLE

UJ

|                                                                                                    |     | Monday 16 July 20 |
|----------------------------------------------------------------------------------------------------|-----|-------------------|
| E-Learning Portal ► 0908463102518 ► Edit questions                                                   |     |                   |
| Questions Categories Import Export                                                                   |     |                   |
| Question bank                                                                                        |     |                   |
| Category 03 Energy and Power in Hydraulic Systems (15)                                               |     |                   |
| Display questions from sub-categories too                                                            |     |                   |
| Also show old questions                                                                              |     |                   |
| Show question text in the question list                                                              |     |                   |
| Create new question Choose V @                                                                       |     |                   |
|                                                                                                    | ype |                   |
| $\mathcal{D} \mathcal{A} \cong 0$ 1-06 Match the following questions with their correct answers.     | E   |                   |
|                                                                                                    | 12  |                   |
|                                                                                                    | 12  |                   |
|                                                                                                    | 12  |                   |
|                                                                                                    | ••  |                   |
|                                                                                                    | ••  |                   |
|                                                                                                    | 12  |                   |
|                                                                                                    | 12  |                   |
|                                                                                                    |     |                   |
|                                                                                                    | E   |                   |
| ₽ / It ¥ □ 16 Applications of Bernoulli's equation in flow metering                                  | E   |                   |
| 🦻 🖉 JT 🗶 🗌 17 hdyraulic jack problem (P3_30)                                                         | 12  |                   |
| 🦻 🖉 🕸 🔛 18 hdyraulic jack problem (P3_30)                                                            | 12  |                   |
|                                                                                                    | 12  |                   |
|                                                                                                    | E   |                   |
| Select all / Deselect all                                                                            |     |                   |
| With selected:         Delete       Move to >>         03 Energy and Power in Hydraulic Systems (15) |     |                   |

You are logged in as I.sharif 102518 (Logout)

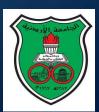

# 4. TYPES OF PROBLEMS IN MOODLE: MATCHING PROBLEM

| <b>1</b><br>Marks:/6 | The output power from a hydraulic cylinder is:                 | Chasses |              |
|----------------------|----------------------------------------------------------------|---------|--------------|
| Marko. 70            |                                                                | Choose  | $\checkmark$ |
|                      | The input power to a hydraulic pump is equal to:               | Choose  | $\checkmark$ |
|                      | The input power to a three phase induction motor is equal to:  | Choose  | $\checkmark$ |
|                      | The input power to a dc electric motor is equal to:            | Choose  | $\checkmark$ |
|                      | The input power to a hydraulic cylinder is equal to:           | Choose  | $\checkmark$ |
|                      | The input power to a single phase induction motor is equal to: | Choose  | $\sim$       |
|                      | Submit                                                         |         |              |
|                      | Submit page Submit all and finish                              |         |              |
|                      | Fill with correct Start again Close pre                        | eview   |              |
|                      | You are logged in as I.sharif 102518 (Logout)                  | -       |              |
|                      | UJ E-Learning                                                  |         |              |
|                      |                                                                |         |              |

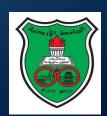

# 4. TYPES OF PROBLEMS IN MOODLE: MULTIPLE CHOICE

### **Preview 20 the Siphon**

1 Which of the following statements is true of the siphon?

C

#### Marks: 1/1

Choose one answer.

- a. The siphon is a device that can be used to move liquid from a lower tank to an upper tank.
- b. The siphon is a device that allows the storage of a liquid into a high pressure container.
- c. The siphon is a device that can be used to move liquid from an upper tank to a lower tank.
- ) d. The siphon is a device that allows the equalisation of pressure between two containers.

### Submit

### Correct

Marks for this submission: 1/1.

| S                 | ubmit page Sub | omit all and finis | h             |
|-------------------|----------------|--------------------|---------------|
| Fill with correct | Previous state | Start again        | Close preview |

You are logged in as I.sharif 102518 (Logout)

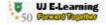

## 4. NUMERICAL PROBLEMS: UNITS

- You can either allow the student to pick a unit. In this case you must provide the multipliers for the different units.
- 2. If you use a multiplier, remember that the student must enter the unit that has a multiplier in the correct case (i.e., uppercase or lowercase).
- 3. For each unit the multiplier is the number that is multiplied by the CORRECT answer and then compared to the student's answer.
- 4. Or you can specify what unit the student should provide hish/her answer in

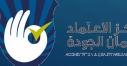

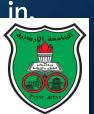

# 4. TYPES OF PROBLEMS IN MOODLE: NUMERICAL PROBLEM

### **Preview 07 converting from head to pressure**

| <b>1</b><br>Marks: 1/1 | A system uses water in a fluid power system. What is the pressure (in kPa) equivalent to a head of 70 m? (answer to one decimal place).                                            |
|------------------------|----------------------------------------------------------------------------------------------------|
|                        | Answer: 686.7 kPa                                                                                                    |
|                        | Submit                                                                                                    |
|                        | Correct                                                                                                    |
|                        | Marks for this submission: 1/1.                                                                                                    |
|                        | Submit page       Submit all and finish         Fill with correct       Previous state       Start again       Close preview         You are logged in as I.sharif 102518 (Logout) |
|                        | UJ E-Learning<br>So Record Topology                                                                                                    |
|                        |                                                                                                    |

# 4. TYPES OF PROBLEMS IN MOODLE: NUMERICAL PROBLEM

| Unit 1    |                         |
|-----------|-------------------------|
|           |                         |
| Uni       | t Pa                    |
| Multiplie | 1                       |
| Unit 2    |                         |
| Uni       | t kPa                   |
|           |                         |
| Multiplie | r 0.001                 |
| Unit 3    |                         |
| Uni       | t MPa                   |
|           |                         |
| Multiplie | 1.0E-6                  |
| Unit 4    |                         |
| Uni       | t                       |
|           |                         |
| Multiplie |                         |
| Unit 5    |                         |
| Uni       | t                       |
|           |                         |
| Multiplie |                         |
|           |                         |
|           | Blanks for 2 More Units |
|           |                         |

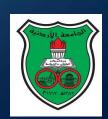

## 4. SHORT TEXT

The student must answer with a short word or a couple of words.
 In order to avoid mistakes, you can use wildcards such as ? and \*.
 The asterisk sign \* matches zero or more characters.
 The question mark ? matches a single character.
 The number sign # matches a single digit (0-9).

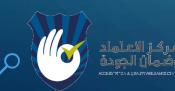

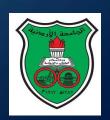

# 4. TYPES OF PROBLEMS IN MOODLE: SHORT TEXT PROBLEM

## Preview 14 The two basic assumptions for Bernoulli's equation

| 1          | Bernoulli's equation is based on the conservation of energy and the conservation of |  |  |  |  |  |  |  |
|------------|-------------------------------------------------------------------------------------|--|--|--|--|--|--|--|
| Marks: 1/1 | Answer: *mass*                                                                      |  |  |  |  |  |  |  |
|            | Submit                                                                              |  |  |  |  |  |  |  |
|            | Correct<br>Marks for this submission: 1/1.                                          |  |  |  |  |  |  |  |
|            | Submit page Submit all and finish                                                   |  |  |  |  |  |  |  |
|            | Fill with correctPrevious stateStart againClose preview                             |  |  |  |  |  |  |  |
|            | You are logged in as I.sharif 102518 (Logout)                                       |  |  |  |  |  |  |  |
|            | UJ E-Learning                                                                       |  |  |  |  |  |  |  |

# 4. TYPES OF PROBLEMS IN MOODLE: TRUE/FALSE PROBLEM

Preview 10 flow into a hydraulic cylinder depends on the area of the piston and the speed

| <b>1</b> The required volumetric rate flow into a hydraulic cylinder is equal to the product of the velocity of the piston and its area. |                     |                                                                                                    |  |  |  |  |  |  |  |
|----------------------------------------------------------------------------------------------------|---------------------|----------------------------------------------------------------------------------------------------|--|--|--|--|--|--|--|
|                                                                                                    | Answer:             | OTrue                                                                                                    |  |  |  |  |  |  |  |
|                                                                                                    |                     | • False                                                                                                    |  |  |  |  |  |  |  |
|                                                                                                    | Submit              |                                                                                                    |  |  |  |  |  |  |  |
|                                                                                                    | Incorrect           |                                                                                                    |  |  |  |  |  |  |  |
|                                                                                                    | Marks for this subn | nission: 0/1. This submission attracted a penalty of 1.                                                                      |  |  |  |  |  |  |  |
|                                                                                                    |                     | Submit page       Submit all and finish         Fill with correct       Previous state       Start again       Close preview |  |  |  |  |  |  |  |
|                                                                                                    |                     | You are logged in as I.sharif 102518 (Logout)                                                                                |  |  |  |  |  |  |  |
| /                                                                                                    |                     | UJ E-Learning<br>For Record Tecnilion                                                                                        |  |  |  |  |  |  |  |
|                                                                                                    |                     |                                                                                                    |  |  |  |  |  |  |  |

## 4. SAVE A NEW PROBLEM (GREAT FEATURE!)

Created by *I.sharif* 102518 on Saturday, 9 June 2018, 02:33 AM Last saved by *I.sharif* 102518 on Saturday, 9 June 2018, 02:34 AM

Save changes Save as new question Cancel

There are required fields in this form m

You are logged in as I.sharif 102518 (Logout)

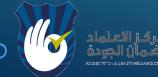

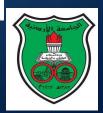

## 5. ADDING IMAGES TO A PROBLEM

- 1. You must first add the image to the COURSE folder (anywhere in the course folder).
- 2. You can do this by selecting "Files" from the left hand menu.3. Then when you are in the problem, you can select "Select image to display".

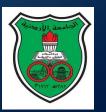

فز الاعتماد مان الجودة سمان الجودة

| 5. ADD                                |                                                                      | S                       |                                                 |
|---------------------------------------|----------------------------------------------------------------------|-------------------------|-------------------------------------------------|
|                                       | A Novel Way of Thinkir                                               |                         |                                                 |
| dministration                         | 🔊 A Novel Way of                                                     | Format 🚳                | Moodle auto-format 🗸                            |
|                                       | 2 Physical Prope                                                     | Image to display        | No images have been uploaded to your course yet |
| Turn editing on                       | 🛃 Summary of Chapte                                                  | Default question grade* | 1                                               |
| Settings Assign roles                 | The following link takes                                             |                         |                                                 |
| 👸 Grades                              | G You Tube Playli                                                    | Penalty factor*         | 0                                               |
| ₽ Groups ■ Backup                     | as problems caused by                                                | General feedback 🔞      |                                                 |
| Restore                               | 🔂 Problems of Hig                                                    |                         |                                                 |
| 🔛 Import                              | The following hand-wri<br>absolute viscosity and                     |                         |                                                 |
| Reports                               | Didderstanding t                                                     | Format 🔞                | Moodle auto-format 🗸                            |
| Questions<br>Files<br>Unenrol me from | The following problem<br>It shows how the visco:                     | Image to display        |                                                 |
| 0908463102518                         | 🔁 Solved Problem                                                     | Default question grade  | 1                                               |
| Profile                               | The following hand-writ<br>units of viscosity.                       | Penalty factor*         | 0                                               |
| ly courses                            | Conversion betw<br>The following file conta<br>power systems and not | General feedback 🔞      |                                                 |
|                                       | Eluid Proportion                                                     |                         |                                                 |

## 6. CREATING AND ACTIVATING THE QUIZ

 Once you have built the problems, you need to create the quiz and activate it.

2. Create the quiz by "adding an activity" anywhere you want in the course.3. Go to the quiz and copy the URL.

4. Send the URL to Hani Ayyoub or Aman Rahahleh, requesting activation. 5. Once activated, you will be able to "Edit" (i.e., add problems to the quiz).

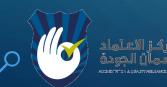

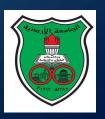

## 6. CREATING AND ACTIVATING THE QUIZ

| UJ E-Learning Portal ► 0908 | 8463102518 ► Quizzes ► Quiz 8: Hydraulic Valves                                     | Update this Quiz | Blocks editing off |
|-----------------------------|-------------------------------------------------------------------------------------|------------------|--------------------|
|                             | Info Results Preview                                                                |                  |                    |
| Blocks                      | Quiz 8: Hydraulic Valves                                                            |                  |                    |
| Add 🗸                       | Time limit: 15 mins                                                                 |                  |                    |
|                             | No questions have been added                                                        | d yet            |                    |
| E-Learning Portal ► 0908463 | 3102518 ► Quizzes ► Quiz 1 (Introduction and Basic Concepts; Fluid Properties), 9th | Update this Quiz | Blocks editing off |
|                             | Info Results Preview Edit                                                           |                  |                    |
| cks                         | Quiz 1 (Introduction and Basic Concepts; Fluid Pro                                  | operties), 9th J | une 2018           |
| dd 🗸                        |                                                                                     |                  |                    |
| dd 🗸                        | This quiz closed on Sunday, 10 June 2018, 08:                                       | 30 PM            |                    |

## 7. ADDING QUESTIONS TO THE QUIZ

### Attempts: 83

You cannot add or remove questions because there are attempts. Type Grade Order # Question name Action E 1 1 01 Velocity profile of the fluid in the pipe 20 4 • 🗙 Page breat 02 The Reynolds Number represents the ratio between inertial forces and viscous forces • • 2 80 \* \* \* 12 3 03 Head losses and pressure losses in a pipe carrying water (velocity of fluid) 80 • • 🕷 04 Head losses and pressure losses in a pipe carrying water (Reynold Number) 80 • 4 Page breat \* \* \* ● 5 05 Head losses and pressure losses in a pipe carrying water (Frictional Factor) 01 • Page brea 06 Head losses and pressure losses in a pipe carrying water (Head Loss in m) 12 6 80 Image: Image: Ima • • ¥ Page brea 12 7 07 Head losses and pressure losses in a pipe carrying water (Head Loss in pressure) Image: Image: Ima 80 \* \* \* Page brea 08 Head Loss in 90 degree bend (speed of fluid) 8 • • 80 Page break • • 🗙 09 Head Loss in 90 degree bend (Head loss in m) (\*) 9 80 \* \* \* 💽 💽 10 10 Head Loss in 90 degree bend (equivalent lenght in m 80 🛨 🖶 💥 Page breal 11 11 effect of surface roughness on the losses • 80 • • 🗙 Page break 12 12 effect of kinematic viscosity on the type of flow 80 Page break Total: 12 Maximum grade: 12 0 Save changes

✓ Show page breaks
 Repaginate with 1 ✓ questions per page
 □ Show the reordering tool 6
 Go

You are logged in as I.sharif 102518 (Logout)

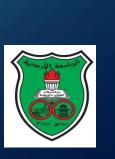

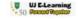

## 8. CONTROLLING THE TIME AND DURATION

| Timing                                        |                                     |                          |
|-----------------------------------------------|-------------------------------------|--------------------------|
| Open the quiz 🍥                               | 4 V April V 2018 V 05 V             | ✓ 35 ✓ □ Disable         |
| Close the quiz 🍥                              | 9 V April V 2018 V 05 V             |                          |
| Time limit (minutes) 🔞                        | 30 ☑ Enable                         |                          |
| Time delay between first and second attempt @ | None V                              |                          |
| Time delay between later attempt              | None V                              |                          |
| Display                                       |                                     |                          |
| Questions per page 🍥                          | 1 🗸                                 |                          |
| Shuffle questions 🔞                           | Yes 🗸                               |                          |
| Shuffle within questions 🔞                    | Yes 🗸                               |                          |
| Attempts                                      |                                     |                          |
| Attempts allowed <i></i>                      | 3                                   |                          |
| Each attempt builds on the last 🍈             | No 🗸                                |                          |
| Adaptive mode 🍥                               | No 🗸                                |                          |
| Grades                                        |                                     |                          |
| Grading method 🔞                              | Highest grade 🗸                     |                          |
| Apply penalties 🍥                             | No V                                |                          |
| Decimal digits in grades 🍥                    | 2 🗸                                 |                          |
| Review options 🔞                              |                                     |                          |
| Immediately after the attempt                 | Later, while the quiz is still open | After the quiz is closed |
| Responses                                     | Responses                           |                          |
| Answers                                       | Answers                             | Answers                  |
|                                               | Feedback                            | Feedback                 |

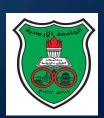

## 9. MULTIPLE ATTEMPTS

**1.** It is possible to allow students to take multiple attemps.

You can force the students not to retake until a certain time has elapsed (e.g., 6 hours) to force him/her to study.

3. This encourages the student to study more and master the material.

- 4. You can then take the average of the attempts or the highest mark of the attempts.
- 5. (Gamification!)

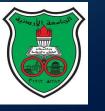

## 10. RESULTS

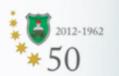

Ĥ

 $\bigcirc$ 

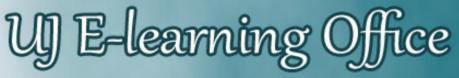

King Abdullah II School for Information Technology

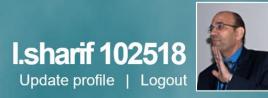

### Wednesday 04 April 2018

UJ E-Learning Portal ► 0908323102518 ► Quizzes

Edit questions

| Section | Name                           | Attempts      |
|---------|--------------------------------|---------------|
| 11      | Quiz 1: Revision and Basics    | Attempts: 71  |
|         | Quiz 2: Magnetic Circuits      | Attempts: 113 |
|         | Quiz 3: Electromagnetic Basics | Attempts: 68  |
|         | Quiz 4: Transformers           | Attempts: 65  |

You are logged in as I.sharif 102518 (Logout)

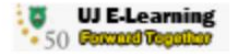

See all course grades

Attempts: 83

Showing graded and ungraded attempts for each user. The one attempt for each user that is graded is highlighted. The grading method for this quiz is Highest grade.

### First name : AII A B C D E F G H I J K L M N O P Q R S T U V W X Y Z Surname: AII A B C D E F G H I J K L M N O P Q R S T U V W X Y Z

Page: 1 2 3 (Next)

| $\bigtriangledown$ | First<br>name /<br>Surname<br>▽        | Started<br>on ▽                | Completed<br>▽              | Time<br>taken<br>▽       | Grade/12<br>▽ | #1 ▽ | #2<br>▽ | #3 🗢 | #4 🗢 | #5 ▽ | #6 🗢 | #7 🗢 | #8 ▽ | #9 🗢 | #10<br>▽ | #11<br>▽ | #12<br>▽ |
|--------------------|----------------------------------------|--------------------------------|-----------------------------|--------------------------|---------------|------|---------|------|------|------|------|------|------|------|----------|----------|----------|
| 2                  | هديل محمد<br>علي حميدات<br>0146495     | 7 July<br>2018,<br>07:25<br>PM | 7 July<br>2018,<br>07:54 PM | 28<br>mins<br>39<br>secs | 7             | 1/1  | 1/1     | 1/1  | 0/1  | 0/1  | 0/1  | 0/1  | 1/1  | 1/1  | 1/1      | 0/1      | 1/1      |
|                    |                                        | 9 July<br>2018,<br>09:48<br>PM | 9 July<br>2018,<br>09:57 PM | 9<br>mins<br>25<br>secs  | 12            | 1/1  | 1/1     | 1/1  | 1/1  | 1/1  | 1/1  | 1/1  | 1/1  | 1/1  | 1/1      | 1/1      | 1/1      |
| R                  | ظاهر هشام<br>ظاهر جرار<br>0147346      | 7 July<br>2018,<br>07:41<br>PM | 7 July<br>2018,<br>07:43 PM | 2<br>mins<br>23<br>secs  | 7             | 1/1  | 1/1     | 1/1  | 0/1  | 0/1  | 0/1  | 0/1  | 1/1  | 1/1  | 1/1      | 0/1      | 1/1      |
|                    |                                        | 9 July<br>2018,<br>02:19<br>PM | 9 July<br>2018,<br>02:26 PM | 7<br>mins<br>7<br>secs   | 12            | 1/1  | 1/1     | 1/1  | 1/1  | 1/1  | 1/1  | 1/1  | 1/1  | 1/1  | 1/1      | 1/1      | 1/1      |
| 2                  | سعید مازن<br>سعید عشا<br>0147566       | 7 July<br>2018,<br>07:12<br>PM | 7 July<br>2018,<br>07:52 PM | 39<br>mins<br>59<br>secs | 9             | 1/1  | 1/1     | 1/1  | 1/1  | 0/1  | 0/1  | 0/1  | 1/1  | 1/1  | 1/1      | 1/1      | 1/1      |
|                    |                                        | 8 July<br>2018,<br>03:20<br>PM | 8 July<br>2018,<br>03:48 PM | 28<br>mins<br>48<br>secs | 12            | 1/1  | 1/1     | 1/1  | 1/1  | 1/1  | 1/1  | 1/1  | 1/1  | 1/1  | 1/1      | 1/1      | 1/1      |
| 2                  | محمود محمد<br>نواف<br>مريسي<br>0147604 | 7 July<br>2018,<br>07:04<br>PM | 7 July<br>2018,<br>07:40 PM | 35<br>mins<br>47<br>secs | 11            | 1/1  | 1/1     | 1/1  | 1/1  | 1/1  | 1/1  | 1/1  | 1/1  | 1/1  | 1/1      | 0/1      | 1/1      |

## 10. ANALYZING RESULTS

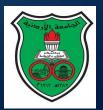

## 10. ITEM ANALYSIS

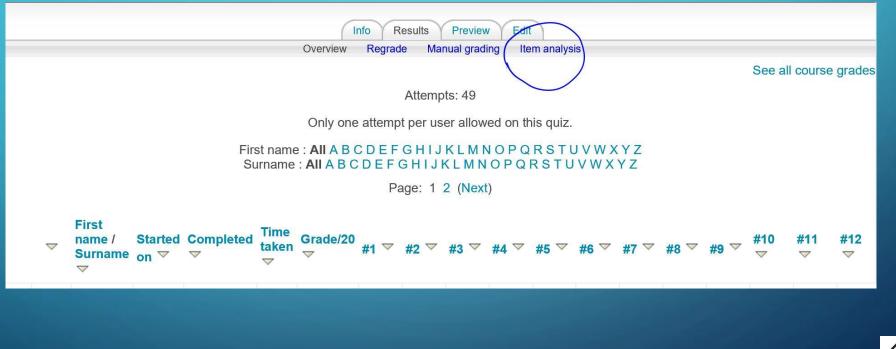

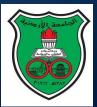

| Q# ▽                     | Question text<br>▽                                                                                                    | Answer's text ▽                                                      | partial<br>credit<br>▽ | R.<br>Counts | <b>R.%</b><br>▽ | %<br>Correct<br>Facility<br>▽ | SD<br>▽ | Disc.<br>Index | Disc.<br>Coeff.<br>▽ |
|--------------------------|----------------------------------------------------------------------------------------------------|----------------------------------------------------------------------|------------------------|--------------|-----------------|-------------------------------|---------|----------------|----------------------|
| (14590)<br>∎≣ ౢ <b>⊳</b> | 01 The two<br>types of fluid<br>systems: fluid<br>power and<br>fluid<br>transport :<br>What are the<br>two types of<br>fluid systems?                                                                                                    | Fluid power.                                                         | (0.00)                 | 0/49         | (0%)            | 100%                          | 0.000   | 0.91           | -999.00              |
|                          |                                                                                                    | Fluid transport.                                                     | (0.00)                 | 0/49         | (0%)            |                               |         |                |                      |
|                          |                                                                                                    | Fluid power and fluid transport.                                     | (1.00)                 | 49/49        | (100%)          |                               |         |                |                      |
|                          |                                                                                                    | Fluid chemical energy.                                               | (0.00)                 | 0/49         | (0%)            |                               |         |                |                      |
| (14596)<br>∎Ξ ౢ <b>⊘</b> | 05 setup for<br>measuring<br>viscosity :<br>The figure<br>shows a setup<br>used to<br>measure the<br>viscosity of a<br>fluid. Answer<br>the following<br>question. If<br>the fluid is<br>replaced with<br>one that has a<br>HIGHER<br>dynamic<br>viscosity, then<br>the required<br>force to<br>achieve the<br>same velocity<br>gradient will<br>become: | Higher.                                                              | (1.00)                 | 40/49        | (82%)           | 82%                           | 0.391   | 0.85           | 0.34                 |
|                          |                                                                                                    | No change.                                                           | (0.00)                 | 0/49         | (0%)            |                               |         |                |                      |
|                          |                                                                                                    | Smaller.                                                             | (0.00)                 | 8/49         | (16%)           |                               |         |                |                      |
|                          |                                                                                                    | Depends on the type of fluid (could be higher, the same or smaller). | (0.00)                 | 1/49         | (2%)            |                               |         |                |                      |
|                          | 06 power                                                                                                    | The force multiplied by the velocity of                              |                        |              |                 |                               |         |                |                      |

 $\mathbf{C}$ 

## 10. ITEM ANALYSIS

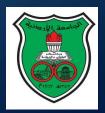

## 11. REGRADING

1. If you later realise that one of your questions is incorrect, you can ask for a regrade.

|                    |                                 |        |                |                    | (I                         | no F   | Results   | Preview   | v Edi    |           |      |             |      |             |          |           |          |   |
|--------------------|---------------------------------|--------|----------------|--------------------|----------------------------|--------|-----------|-----------|----------|-----------|------|-------------|------|-------------|----------|-----------|----------|---|
|                    |                                 |        |                |                    | Overview                   | Regra  | de) Ma    | nual grad | ing Ite  | em analys | is   |             |      |             |          |           |          |   |
|                    |                                 |        |                |                    |                            |        |           |           |          |           |      |             |      |             | See a    | Il course | e grade  | s |
|                    |                                 |        |                |                    |                            |        | Attemp    | ots: 49   |          |           |      |             |      |             |          |           |          |   |
|                    |                                 |        |                |                    | Only one                   | attemp | ot per us | ser allow | ed on th | nis quiz. |      |             |      |             |          |           |          |   |
|                    |                                 |        |                |                    | : All A B (<br>: All A B C |        |           |           |          |           |      |             |      |             |          |           |          |   |
|                    |                                 |        |                |                    |                            | Ρ      | age: 1    | 2 (Next   | t)       |           |      |             |      |             |          |           |          |   |
| $\bigtriangledown$ | First<br>name /<br>Surname<br>▽ |        | Completed<br>▽ | Time<br>taken<br>▽ | Grade/20<br>▽              | #1 ▽   | #2 ▽      | #3 ▽      | #4 ▽     | #5 ▽      | #6 🗢 | #7 <b>\</b> | #8 🗢 | #9 <b>▽</b> | #10<br>▽ | #11<br>▽  | #12<br>▽ |   |
| / <i>ко</i> за     | TTO A QUE IT MILLONG CO. TR.    | 9 June | 0 luno         | 42                 |                            |        |           |           |          |           |      |             |      |             |          |           |          |   |

## 12. PROVIDING FEEDBACK TO THE STUDENTS

 After the quiz, or while it is still open you can provide feedback to students.
 You can give them the correct answer, what they actually answered (responses) and the score.

| mmediately after the attempt | Later, while the quiz is still open | After the quiz is closed |
|------------------------------|-------------------------------------|--------------------------|
| ✓ Responses                  | ✓ Responses                         | ✓ Responses              |
| Answers                      | ✓ Answers                           | Answers                  |
| Feedback                     | Feedback                            | Feedback                 |
| General feedback             | General feedback                    | General feedback         |
| Scores                       | ✓ Scores                            | ✓ Scores                 |
| Overall feedback             | Overall feedback                    | Overall feedback         |

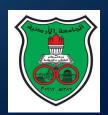

## 13. SAVING AND BACKING UP

It is a good idea to regularly backup your full course.
 You can also save the full set of questions (usually in moodle format, .xml).

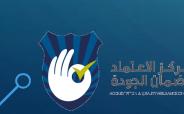

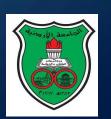

# THANK YOU FOR YOUR ATTENTION!

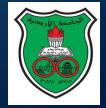

كــز الاعـتماد بـمان الجودة

Ć

0

Ó

 $\bigcap$ 

 $\bigcirc$